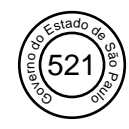

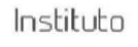

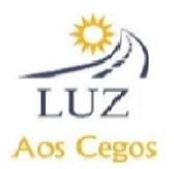

### **PLANO DE TRABALHO INSTITUTO LUZ AOS CEGOS**

### **01 - DADOS CADASTRAIS:**

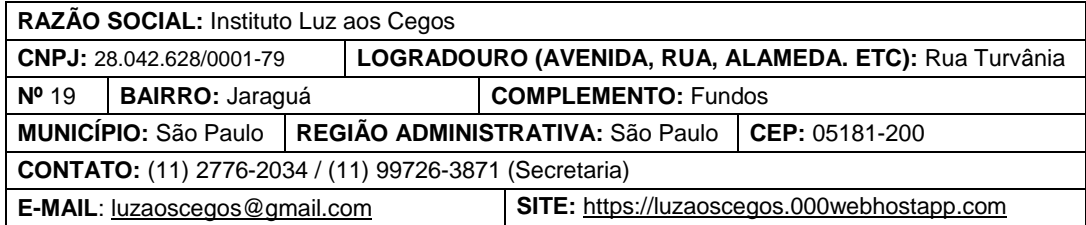

### **02 - DIRIGENTE DO ÓRGÃO:**

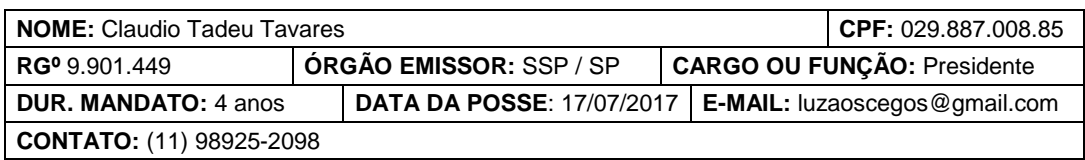

### **03 - OUTROS PARTICIPANTES:**

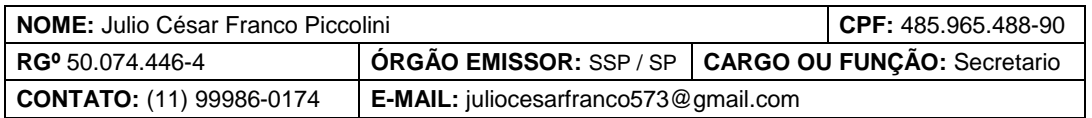

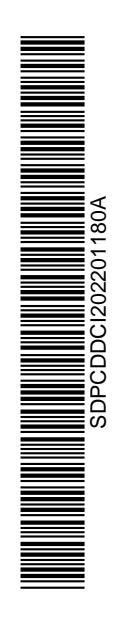

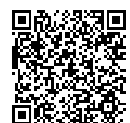

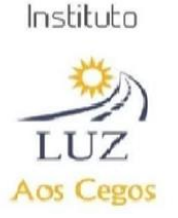

#### **04 - QUEM SOMOS**

O Instituto Luz aos Cegos, criada em 13 de Junho de 2017, em espaço locado, sem mantenedores e não recebem nenhuma verba pública, os mesmos mantem através de captação de recursos de rifas e da aposentadoria dos administradores, que tem por finalidade de prestar assistência, prioritariamente a deficientes visuais, através do desenvolvimento de programas continuados, permanentes, planejados e gratuitos, dentro de seus limites orçamentários e daqueles legais na modalidade de atendimento dentro dos parâmetros da Lei Orgânica da Assistência Social / LOAS, Instituto do Direito da Criança e do Adolescente – ECA e demais normativas legais que nos autoriza à participar de Editais de Financiamentos e investimentos social privado para a realização do atendimento.

Para concepção de suas finalidades, o Instituto também atuará no sentido de:

- Promoção da Assistência Social, educação e Saúde
- Promoção da Cultura e Esporte
- Favorecer a proteção básica, a cidadania e o protagonismo dos grupos sociais vulneráveis, visando a inserção social e a convivência comunitária
- Promover e executar projetos, programas, planos de ação individualmente ou em conjunto com Instituições públicas ou privadas, nacionais ou internacionais, visando desenvolver seu objeto principal para o tratamento, prevenção e reabilitação de pessoas nessas condições.

O Instituto foi aberto devido à falta de Assistência aos Cegos na região, que contempla os Bairros: Parada de Taipas, Pirituba e Jaraguá, que conta hoje registrado no Hospital da região: 898 Cegos entre crianças e adultos.

O Instituto possui quatro salas, para a realização das atividades, uma recepção, cozinha e garagem.

#### **05 – OBJETIVO DO PROJETO:**

O Projeto tem o objetivo de inserir o público portador de deficiência visual na era da informatização, proporcionando independência e usando de tecnologias assistivas e metodologias pensadas para atender suas verdadeiras necessidades e trabalhar conhecimentos da informática desde conceitos simples a conceitos mais avançados, preparando e auxiliando os assistidos pelo curso a se desenvolverem e terem oportunidades na sociedade da tecnologia.

Com estes conhecimentos essas pessoas com limitações visuais estarão no mesmo patamar de qualificação que qualquer outro, os assistidos terão desenvolvimento, habilidades e profissionalismo para a execução de qualquer tarefa solicitada e poderão atuar na área administrativa ou até mesmo na área de T.I. entre outras oportunidades que podem aparecer com a execução da pratica com o que foi absorvido e passado no curso assim trazendo a inclusão e acessibilidade não somente a sociedade num modo físico de se ver, mas também, trazendo a inclusão na tecnologia para todos possam usufruir das maravilhas do avanço da informatização e expandir os meios de acessibilidade.

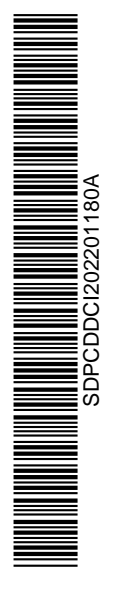

Gestado do B<br>Estado de São<br>Estado de São 522

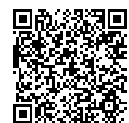

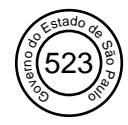

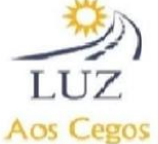

#### **06 – JUSTIFICATIVA DA PROPOSIÇÃO:**

O desemprego entre a população com algum tipo de deficiência é algo inegável, entre as pessoas com deficiência visual dada as características de não terem a possibilidade de executarem atividades consideradas mais braçais esse número é ainda maior. Para contribuirmos com uma mudança nesse cenário, se faz essencial que essas pessoas dominem a informática principalmente ao que tange softwares laborais, como o pacote Office e a navegação na Internet. Desta forma essas pessoas limitadas em algumas vagas, terão um novo leque de oportunidades a ser conquistado, não sendo a deficiência um fator impeditivo para isso.

### **07- CRITÉRIOS DE SELEÇÃO DOS BENEFICIADOS:**

Estarem matriculados formalmente no instituto. Conhecimento básico e/ou cursando braille.

#### **08 – METAS:**

Autonomia no uso do computador, para que possa concorrer a vagas de emprego.

#### **09 – OBJETIVOS GERAIS:**

- Capacitar alunos com deficiência visual para o uso do computador;
- Aprender a usar o pacote Office (Word, Excel);
- Navegar na internet com autonomia.

#### **10 - OBJETIVOS ESPECÍFICOS**

Capacitar 54 alunos com a informática básica no período de 10 meses;

Ensinar o uso do pacote Office e Windows com leitor de tela**.**

#### **11 - CONTEÚDO**

#### ● **Introdução a informática 24 h/aulas 1º módulo**

- o Componentes de um computador
- o Conceitos do sistema operacional
- o Uso do teclado incluindo a digitação eficiente
- **Windows e Leitor de Tela (NVDA) 16 h/aulas 2º módulo**
	- o Navegação pelo Windows incluindo menus, configurações e pastas usando o teclado
	- o Uso de aplicativos nativos como bloco de notas, calculadora, dentre outros
	- o Manipulação de arquivos e pastas, criar, editar e excluir

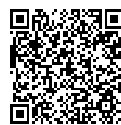

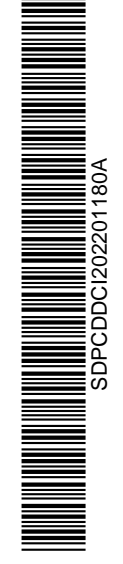

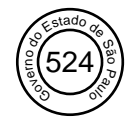

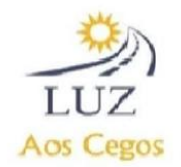

o Uso do leitor de tela, como configurações, atalhos e demais funcionalidades

#### ● **Pacote Office 32 h/aulas 3º módulo**

- o O Word e suas possibilidades na criação e edição de documentos, incluindo formatação básica
- o O Excel e suas possibilidades na criação e edição de planilhas, incluindo funções, formatação e manipulação das planilhas

o

### ● **Internet 8 h/aulas 4º módulo**

- o Técnicas de navegação em páginas WEB usando o NVDA
- o Uso de serviços como Google e e-mail

### **12 – ESPECIFICAÇÃO DO CURSO**

- **1º MODULO:** Carga horaria da atividade **24 horas-aulas**
	- 1. Avaliação as necessidades do aluno.
	- 2. Materiais pedagógicos.
	- 3. Materiais didáticos para sua aula de informática.
	- 4. conhecimento sobre os componentes de um computador e prevenção de bom uso.
	- 5. conhecimento sobre sistemas operacionais
	- 6. digitação eficiente

#### **Avalição as necessidades do aluno**

Aqui serão avaliados os conhecimentos Individuais de cada aluno, assim sendo implantada a metodologia direta para cada aluno dentro de sua realidade e limitações. Também trazendo estratégias para o trabalho coletivo de acordo com o progresso de cada turma, o professor fará uma análise de perfil e traçara planos Para o desenvolvimento das aulas.

#### **Materiais Pedagógicos**

Nossa equipe disponibilizara, de maquinas não mais usáveis para conhecimento prático (Montagem e conhecimento de componentes maquinários).

#### **Materiais Didáticos**

O Instituto disponibilizara apostilas de fins pedagógicos para conhecimento teórico e pratico Trabalhando além de conceitos de informática, reforçando aprendizados do dia a dia Como: leitura e exercícios de fixação de conhecimentos.

**Obs: todas as apostilas são direcionadas a pessoa com deficiência visual (Cegos e Baixavisão)**

**Todas são adaptadas em fonte de numeração maior com letras a tinha e também contam com o método braille.** 

**Conhecimento sobre os componentes de um computador e prevenção de bom uso.**

Serão apresentados aos alunos um computador para que os mesmos possam desmontar, conhecer sobre os componentes entender melhor o funcionamento de um PC, além de prevenções e cuidados para o aditamento da vida útil do computador.

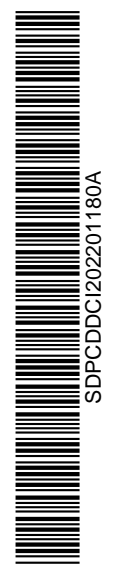

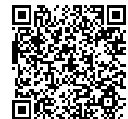

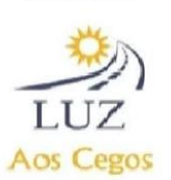

#### **Conhecimento sobre sistemas operacionais**

 Sistema operativo ou operacional é um programa ou um conjunto de programas cuja função é gerenciar os recursos do sistema, aqui os alunos terão uma melhor compreensão das ferramentas usadas no dia a dia, entendendo melhor sistemas como: Windows ou Linux e entendendo os aspectos bons para cada tipo de fim que o aluno possa a vir ter.

#### **Digitação eficiente**

A Digitação é uma técnica utilizada por profissionais para digitar textos e outros tipos de documentos sem olhar para o teclado, garantindo mais velocidade e precisão nos movimentos. Deste modo o intuito é ensinar técnicas e trabalhar a habilidade do aluno para sua digitação, assim sendo após o mesmo conhecer o teclado e suas variações poderá dominar e usar estes conhecimentos para uma melhor utilização além de ajudar em aspectos de postura.

**2º MODULO:** carga horaria da atividade **16 horas-aulas**

- 1. conhecendo o sistema Windows de um modo amplo
- 2. utilização do leitor de tela
- 3. conhecendo aplicativos nativos e externos

#### **Conhecendo o sistema Windows**

Nesta etapa o aluno terá um amplo conhecimento sobre o sistema operacional Windows Além de fazer a manipulação de pastas, menu, exercendo as práticas adquiridas no primeiro módulo com seus conhecimentos técnicos em digitação e contribuindo para a melhor compreensão e agilidade para a interação com o computador.

#### **Utilização de Leitor de Tela**

Interação para acesso ao computador através de ferramenta tecnológica assistiva Atalhos e funcionalidades para manuseamento do computador.

#### **Conhecendo Aplicativos Nativos e Externos**

Nesta área do curso o aluno terá contato com aplicativos nativos, o utilizando da melhor forma Irão conhecer Apps como calculadora, bloco de notas e aplicativos padrões do sistema Windows assim reforçando e trazendo ferramentas que serão uteis para o Desenvolvimento no aspecto profissional e agilidade no domínio do computador, e os mesmos irão manipular pastas, criar atalhos, excluir e editar funções além do manuseio do leitor de tela que é a ferramenta principal para deixar a máquina acessível ao usuário.

#### **3º MODULO:** Carga Horaria da atividade **32 horas-aulas**

- 1. apresentação do pacote office
- 2. ferramentas e suas finalidades
- 3. manipulação e domínio de conhecimentos

#### **Apresentação do pacote office e ferramentas e finalidades**

Pacote Office é o conjunto de programas utilizados em grande escala para diversos fins, como negócios, estudos, organização pessoal e outros. É constituído por planilha de cálculos (Excel), editor de textos (Word), apresentações gráficas (Power Point), banco de dados (Access), cliente de e-mail (Outlook) e outros. Aqui os alunos irão conhecer ferramentas utilizadas em meios corporativos, de estudo e suas funcionalidades.

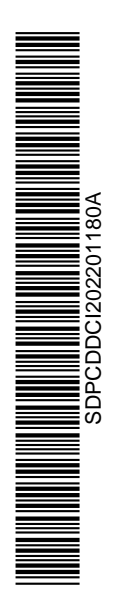

Gestado do B<br>Estado de São<br>Estado de São 525

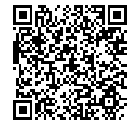

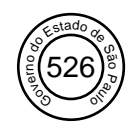

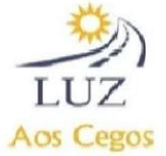

### **Manipulação e domínio de conhecimentos**

Aqui serão passadas técnicas para melhor agilidade com as ferramentas do office Além de instruções e normas utilizadas no âmbito profissional, controle e elaboração de planilhas Como enviar e-mails, entre outros conhecimentos.

#### **4º MODULO:** Carga horaria **8 horas-aulas**

1. utilização da internet através do NVDA 2. utilizar serviços google

#### **Utilização da internet através do leitor de tela NVDA** Neste modulo os alunos irão acessar a internet de forma proveitosa através do leitor de tela.

#### **Utilizar Serviços Google**

Os principais aplicativos e serviços do Google são o Gmail, o sistema Android, o YouTube, o Maps, o Google Fotos e, claro, o buscador online. Saiba como funciona cada um desses serviços, os alunos irão conhecer e manipular todos esses serviços.

### **13- Método de Monitoramento/Avaliação**

A avaliação é feita a partir do desenvolvimento individual de cada aluno. Por meio de atividades práticas e teóricas mensurando o conhecimento adquirido em cada área do curso.

#### **Indicadores de Resultados:**

- Média de nota dos alunos em avaliação igual ou maior que 6 em cada área do conhecimento
	- Parte dos alunos com vaga formal de emprego após o treinamento

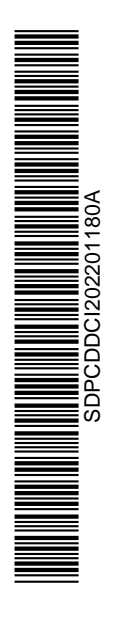

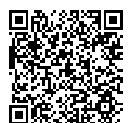

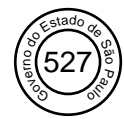

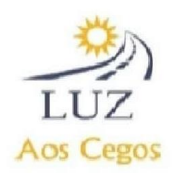

### **14- Planilha de despesas – Gastos do projeto (a partir da execução)**

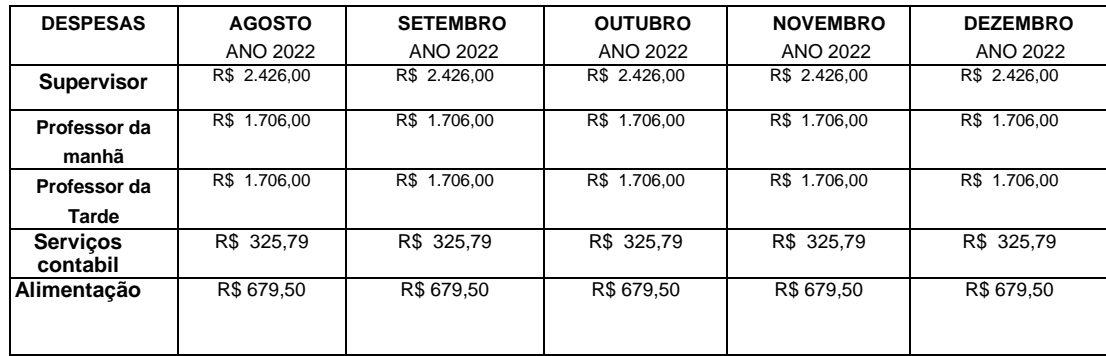

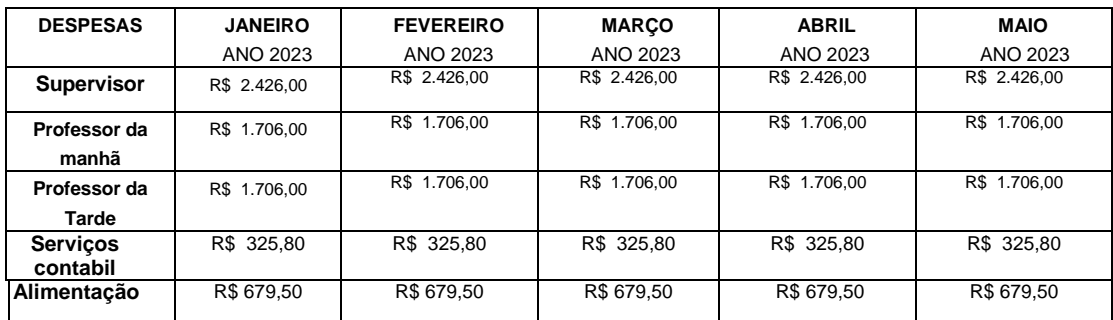

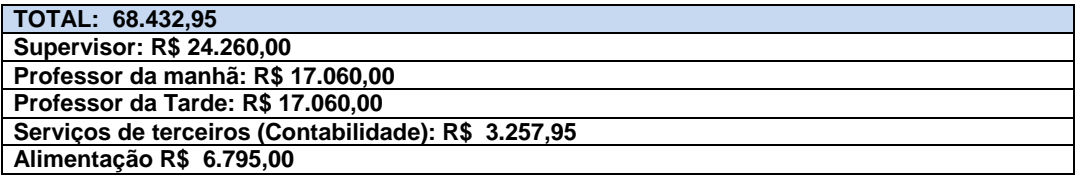

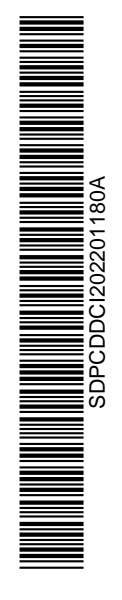

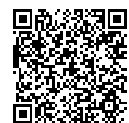

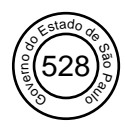

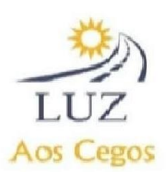

### **15 - SERVIÇO REALIZADO DURANTE A PANDEMIA**

 Dentro do período da pandemia o instituto luz aos cegos prestou toda a assistência aos cuidados de nossos assistidos, mesmo de que forma limitada devido as recomendações da O.M.S (organização mundial da saúde) e seguindo recomendações de segurança passadas no Estado de São Paulo na fase de lock-down.

Nosso trabalho continuo mesmo com as adversidades neste período de crise sanitária, em nenhum momento deixamos de servir aos usuários e a causa da pessoa com deficiência visual

Nosso público é grande integrante da zona de risco, além da portabilidade da deficiência visual (cegueira e baixa-visão) 60% dos usuários são compostos por idosos, agravando o quadro de risco de contaminação já que sua forma de localização é pautada pelo contato tátil.

Durante a pandemia realizamos diversos serviços para fortalecer os vínculos com os assistidos e não os fazer se sentirem desamparados.

Foram estes:

- Distribuição de cestas básicas e kit covid em suas residências.
- Atendimento psicológico a distância com nossa profissional via o Microsoft teams.
- Conscientização sobre as dificuldades para as pessoas com deficiência no cenário de pandemia.
- Resolução de processos a distância (renovação de bilhete, consultas, agendamentos) Entre outros serviços.

Assim o instituto cumpriu para com seu papel mesmo com as limitações desta nova realidade.

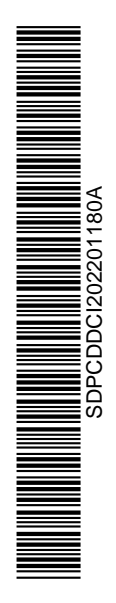

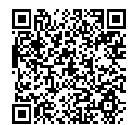

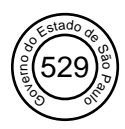

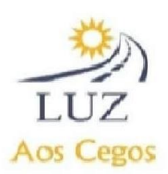

### **16- Retorno das Atividades – Reabertura (30/04/2022)**

Com o retorno das atividades no instituto após a reabertura parcial na cidade de são Paulo, os atendimentos voltaram a ocorrer e mesmo que de forma limitada houveram gastos para mantimento de um atendimento com qualidade para o os assistidos que frequentam o instituto.

### **Alguns gastos durante este período de reabertura**

Alimentação (café da manhã, almoço, café da tarde) marmitex para alunos em situação extrema vulnerabilidade social e que muitas vezes passam situações de fome e miséria. Gastos com profissionais após reabertura dos atendimentos.

Adequações para receber o público com segurança

Kit covid (álcool em gel, mascaras, luvas para os atendidos).

Além de gastos administrativos como:

Renovações de certidões, emissões de documentos, recarga da impressora, folhas (A4 para impressora e A40 para aula de braille)

Gastos operacionais como: combustível para o veículo para a equipe do instituto conseguir se locomover de forma fácil e prestar serviços para os atendidos mesmo a distância e recolher doações.

Também contamos com gastos para a subsidiar o projeto Como: água, luz, serviço de internet, seguro do imóvel, aluguel do espaço, IPTU, manutenção e adequamento do imóvel para recepcionar pessoas com deficiência visual.

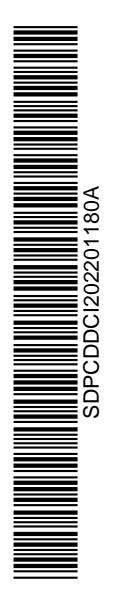

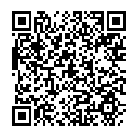

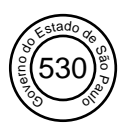

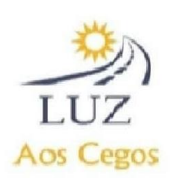

#### **Declaração**

Na qualidade de representante legal do Proponente, declaro, para fins de prova junto à Prefeitura do Município de São Paulo, para os efeitos e sob as penas da lei, que inexiste qualquer débito em mora ou inadimplência com qualquer órgão ou entidade da administração pública federal, estadual ou municipal, que impeça a transferência de recursos oriundos do Município de São Paulo, na forma deste Plano de Trabalho.

São Paulo 25 de maio de 2022

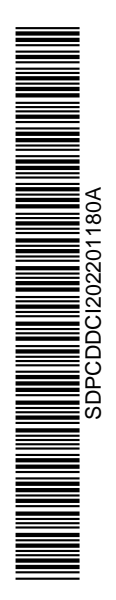

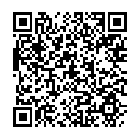

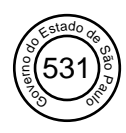

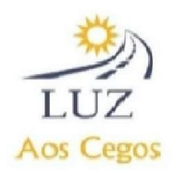

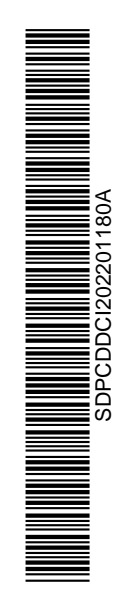

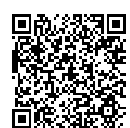

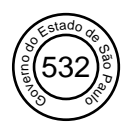

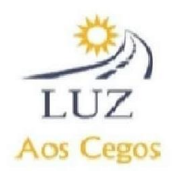

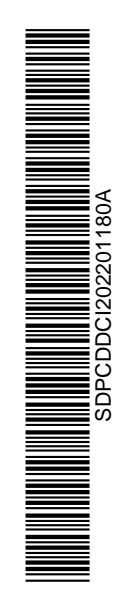

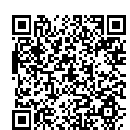

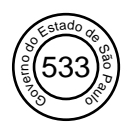

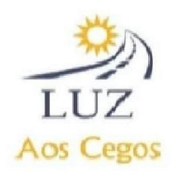

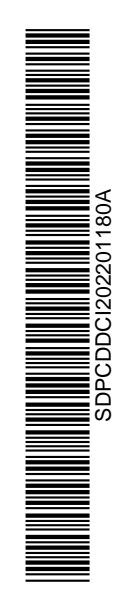

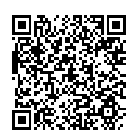

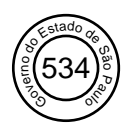

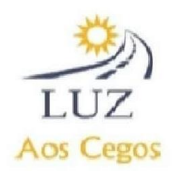

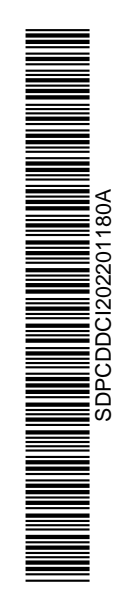

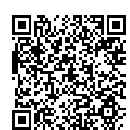